## Vybrané aktuální projekty Centra ZPJ

Jan Rygl, Zuzana Nevěřilová

E-mail: xryg[l@fi.muni.cz,xpopelk@fi.muni.cz](xrygl@fi.muni.cz, xpopelk@fi.muni.cz)[http://nlp.fi.muni.cz/poc\\_lingv/](http://nlp.fi.muni.cz/poc_lingv/)

#### Obsah:

- $\blacktriangleright$  Stylometric analysis of texts using machine learning techniques
- $\blacktriangleright$  TextPerience: Experience the Text

 $\acute{\textsf{U}}$ vod do počítačové lingvistiky 12/12 <sup>1</sup> / <sup>46</sup>[Stylometric](#page-0-0) analysis of texts using machine learning techniques [Stylometry](#page-0-0)

## **Stylometry**

## Stylometry is the application of the study of linguistic style.

#### Study of linguistic style:

- $\blacktriangleright$  Find out text features.
- ► Define <u>author</u>'s writeprint.

#### Applications:

- $\blacktriangleright$  Define the <u>author</u> (person, nationality, age group,  $\ldots$  ).
- $\blacktriangleright$  Filter out text features not usuable by selected application.

 $\acute{\textsf{U}}$ vod do počítačové lingvistiky 12/12  $2 / 46$ [Stylometric](#page-0-0) analysis of texts using machine learning techniques [Stylometry](#page-0-0)

#### <span id="page-0-0"></span>Examples of application:

## $\blacktriangleright$  Authorship recognition

- Legal documents (verify the author of last will)
- False reviews (cluster accounts by real authors)
- Public security (find authors of anonymous illegal documents andthreats)
- School essays authorship verification (co-authorship)
- Supportive authentication, biometrics (e-learning)
- $\triangleright$  **Age** detection (pedophile recognition on children web sites).
- $\blacktriangleright$  author **mother language** prediction (public security).
- $\blacktriangleright$  **Mental disease** symptons detection (health prevention)
- $\blacktriangleright$   $\blacktriangleright$  HR applications (find out personal traits from text)
- $\blacktriangleright$  Automatic translation recognition.

#### Stylometry analysis techniques

- $1.$  ideological and thematic analysis historical documents, literature
- 2. documentary and factual evidenceinquisition in the Middle Ages, libraries
- 3. language and stylistic analysis
	- 1. manual (legal, public security and literary applications)
	- 2. semi-automatic (same as above)
	- 3. <mark>automatic</mark> (false reviews and generally all online stylometry applications)

## Stylometry Verification

## Definition

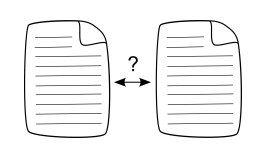

- $\blacktriangleright$  decide if two documents were written by the same author category  $(1v1)$
- $\blacktriangleright$  decide if a document was written by the signed author category  $(1\mathsf{v}\mathsf{N})$

<sup>5</sup> / <sup>46</sup>

#### **Examples**

 $\blacktriangleright$  The Shakespeare authorship question

 $\acute{\textsf{U}}$ vod do počítačové lingvistiky 12/12

[Stylometric](#page-1-0) analysis of texts using machine learning techniques [Stylometry](#page-1-0)

 $\blacktriangleright$  The verification of wills

# Authorship Verification

## The Shakespeare authorship question

Mendenhall, T. C. 1887. The Characteristic Curves of Composition. Science Vol 9: 237–49.

- $\blacktriangleright$  The first algorithmic analysis
- $\blacktriangleright$  Calculating and comparing histograms of word lengths

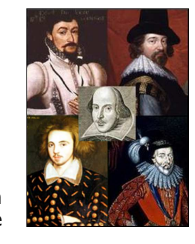

Oxford, BaconDerby, Marlowe

<http://en.wikipedia.org/wiki/File:ShakespeareCandidates1.jpg>

 $\acute{\textsf{U}}$ vod do počítačové lingvistiky 12/12 [Stylometric](#page-1-0) analysis of texts using machine learning techniques [Stylometry](#page-1-0) <sup>6</sup> / <sup>46</sup>

# Authorship Attribution

# Stylometry Attribution

## <span id="page-1-0"></span>Definition

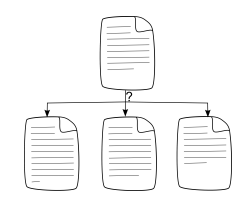

- $\blacktriangleright$  find out an  $\mathsf{author}$  category of a document
- $\blacktriangleright$  candidate  $\mathsf{authors}'$  categories can be known (e.g. age groups, healthy/unhealthy person)
- $\blacktriangleright$  problems solving unknown candidate authors's categories are hard (e.g. online authorship, all clustering tasks)

#### **Judiciary**

- $\blacktriangleright$  The police falsify testimonies Morton, A. Q. Word Detective Proves the Bard wasn't Bacon. Observer, 1976.
- $\blacktriangleright$  Evidence in courts of law in Britain, U.S., Australia
- $\blacktriangleright$  Expert analysis of courtroom discourse, e.g. testing "patterns of deceit" hypotheses

#### **Examples**

▶ Anonymous e-mails

## NLP Centre stylometry research

#### Authorship Recognition Tool

- $\blacktriangleright$  Ministry of the Interior of CR within the project VF20102014003
- $\blacktriangleright$  Best security research award by Minister of the Interior

#### Small projects (bachelor and diploma theses, papers)

 $\blacktriangleright$  detection of automatic translation, gender detection,  $\dots$ 

#### **TextMiner**

- $\blacktriangleright$  multilingual stylometry tool  $+$  many other features not related to stylometry
- $\blacktriangleright$  authorship, mother language, age, gender, social group detection

 $\acute{\textsf{U}}$ vod do počítačové lingvistiky 12/12 [Stylometric](#page-2-0) analysis of texts using machine learning techniques [Techniques](#page-2-0) <sup>9</sup> / <sup>46</sup>

## Computional stylometry

#### <span id="page-2-0"></span>Updated definition

 techniques that allow us to find out information about the authors of texts on the basis of an automatic linguistic analysis

#### Stylometry process steps

- $1.$   $\,$  data  $\,$  acquisition  $\,$  obtain and preprocess data
- 2. feature extraction methods get features from texts
- 3. machine learning train and tune classifiers
- 4. **interpretation of results** make machine learning reasoning readable by human

#### [Stylometric](#page-2-0) analysis of texts using machine learning techniques [Techniques](#page-2-0)

## Obsah

#### [Stylometric](#page-0-0) analysis of texts using machine learning techniques **[Stylometry](#page-0-0) [Techniques](#page-2-0)** [Results](#page-6-0)

#### [TextPerience:](#page-7-0) Experience the Text

[Extract](#page-8-0) Texts Detect [Language\(s\)](#page-9-0) [Keyword](#page-9-0) Search Named Entity [Recognition](#page-10-0)[Wikipedia](#page-10-0) Search[Evaluation](#page-10-0)

 $\acute{\textsf{U}}$ vod do počítačové lingvistiky 12/12 [Stylometric](#page-2-0) analysis of texts using machine learning techniques [Techniques](#page-2-0) <sup>10</sup> / <sup>46</sup>

## Data acquisition – collecting

#### Free data

- $\blacktriangleright$  For big languages only
- ► Enron e-mail corpus
- $\blacktriangleright$  Blog corpus (Koppel, M, Effects of Age and Gender on Blogging)

#### Manually annotated corpora

- $1.$  ÚČNK school essays
- 2. FI MUNI error corpus

### Web crawling

#### Tokenization, morphology annotation and desambiguation

▶ morphological analysis

```
je byt k5eAaImIp3nS<br>spor spor k1gInSc1
spor spor k1gInSc1<br>mezi mezi k7c7
          mezi k7c7<br>sever k1gInSc7
Severem sever<br>a a
a a k8xC<br>Jihem jih k1gI:
                    k1gInSc7
<g/>kIx.\langle/s>

<s desamb="1">
Jde jit k5eAaImIp3nS
```
# Selection of feature extraction methods

## **Categories**

- ▶ Morphological
- $\blacktriangleright$  Syntactic
- ► Vocabulary
- ► Other

Analyse problem and select only suitable features. Combine with automatic feature selection techniques (entropy).

 $\acute{\textsf{U}}$ vod do počítačové lingvistiky 12/12 <sup>14</sup> / <sup>46</sup>[Stylometric](#page-3-0) analysis of texts using machine learning techniques [Techniques](#page-3-0)

## Features examples

## Word length statistics

- $\blacktriangleright$  Count and normalize frequencies of selected word lengths (eg.  $1\text{--}15$ characters)
- $\blacktriangleright$  Modification: word-length frequencies are influenced by adjacent frequencies in histogram, e.g.: 1: <sup>30</sup> %, 2: <sup>70</sup> %, 3: <sup>0</sup> % is more similar to 1: <sup>70</sup> %, 2: <sup>30</sup> %, 3: <sup>0</sup> % than 1: <sup>0</sup> %, 2: <sup>60</sup> %, 3: <sup>40</sup> %

### Sentence length statistics

- $\blacktriangleright$  Count and normalize frequencies of
	- word per sentence length
	- character per sentence length

#### $\acute{\textsf{U}}$ vod do počítačové lingvistiky 12/12 <sup>13</sup> / <sup>46</sup>[Stylometric](#page-3-0) analysis of texts using machine learning techniques [Techniques](#page-3-0)

# <span id="page-3-0"></span>Tuning of feature extraction methods

### Tuning process

Divide data into three independet sets:

- $\blacktriangleright$  Tuning set (generate stopwords, part-of-speech n-grams,  $\ldots$  )
- $\blacktriangleright$  Training set (train a classifier)
- $\blacktriangleright$  Test set (evaluate a classifier)

## Features examples

#### **Stopwords**

- $\blacktriangleright$  Count normalized frequency for each word from stopword list
- ► Stopword  $\sim$  general word, semantic meaning is not important, e.g. prepositions, conjunctions, . . .
- $\blacktriangleright$  stopwords  $\tan,$  by, člověk, že are the most frequent in selected five texts of Karel Čapek

## Wordclass (bigrams) statistics

- $\blacktriangleright$  Count and normalize frequencies of wordclasses (wordclass bigrams)
- $\blacktriangleright$  verb is followed by noun with the same frequency in selected five texts of Karel Čapek

 $\acute{\textsf{U}}$ vod do počítačové lingvistiky 12/12 <sup>17</sup> / <sup>46</sup>[Stylometric](#page-4-0) analysis of texts using machine learning techniques [Techniques](#page-4-0)

## Features examples

## <span id="page-4-0"></span>Syntactic Analysis

 $\blacktriangleright$  Extract features using SET (Syntactic Engineering Tool) <SENTENCE> <CLAUSE>

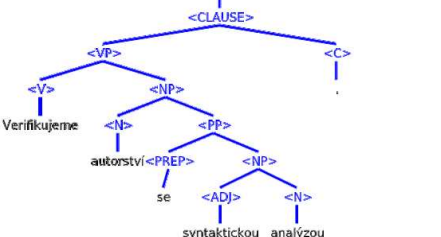

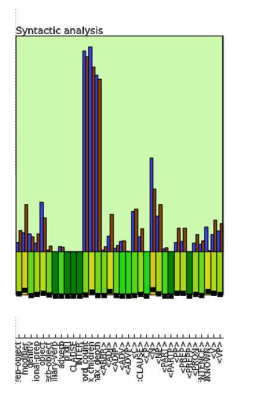

 $\blacktriangleright$  syntactic trees have similar depth in selected five texts of Karel Čapek

## Features examples

## Morphological tags statistics

- $\blacktriangleright$  Count and normalize frequencies of selected morphological tags
- $\blacktriangleright$  the most consistent frequency has the genus for family and archaic freq in selected five texts of Karel Čapek

## Word repetition

- $\blacktriangleright$  Analyse which words or wordclasses are frequently repeated through the sentence
- $\blacktriangleright$  nouns, verbs and pronous are the most repetetive in selected five texts of Karel Čapek

 $\acute{\textsf{U}}$ vod do počítačové lingvistiky 12/12 <sup>18</sup> / <sup>46</sup>[Stylometric](#page-4-0) analysis of texts using machine learning techniques [Techniques](#page-4-0)

# Features examples

Other stylometric features

- $\blacktriangleright$  typography (number of dots, spaces, emoticons,  $\ldots$ )
- $\blacktriangleright$  errors
- ▶ vocabulary richness

## Features examples

#### Implementation

```
features = (u'kA', u'kY', u'kI', u'k?', u'k0',u'k1', u'k2', u'k3', u'k4', u'k5', u'k6',
    u'k7', u'k8', u'k9')
```
def document\_to\_features(self, document): """Transform document to tuple of float features. @return: tuple of <sup>n</sup> float feature values, n=|get\_features|""" "" "" "" features <sup>=</sup> np.zeros(self.features\_count) sentences <sup>=</sup> self.get\_structure(document, mode=u'tag') for sentence in sentences: for tag in sentence: if tag and tag $[0]$  ==  $u'k'$ :  $key = self.tag_to_index.get(tag[:2])$ 

if key: features[key] += 1. total <sup>=</sup> np.sum(features) if total <sup>&</sup>gt; 0: return features / total else: return features

 $\acute{\textsf{U}}$ vod do počítačové lingvistiky 12/12 [Stylometric](#page-5-0) analysis of texts using machine learning techniques [Techniques](#page-5-0) [Stylometric](#page-5-0) analysis of texts using machine learning techniques [Techniques](#page-5-0)

# Machine learning

#### Tools

- $\blacktriangleright$  use frameworks over your own implementation (ML is HW consuming and needs to be optimal)
- $\blacktriangleright$  programming language doesn't matter, but high-level languages can be better (**readability** is important and performance is not affected – ML frameworks use usually <sup>C</sup> libraries)
- $\blacktriangleright$  for Python, good choice is  $\sf Scikit\text{-}learn$   $(\sf http://scikit\text{-}learn.org)$

 $\acute{\textsf{U}}$ vod do počítačové lingvistiky 12/12 <sup>22</sup> / <sup>46</sup>[Stylometric](#page-5-0) analysis of texts using machine learning techniques [Techniques](#page-5-0)

## Machine learning tricks

## Replace feature values by ranking of feature values

Blog:

Book:

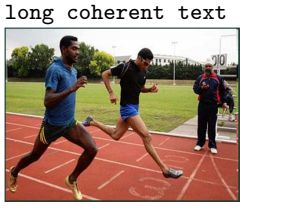

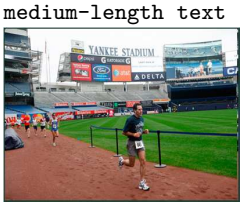

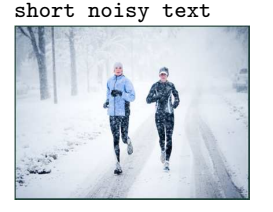

E-mail:

- ▶ Different "document conditions" are considered
- $\blacktriangleright$  Attribution: replace similarity by ranking of the author against other authors
- ▶ Verification: select random similar documents from corpus and replace similarity by ranking of the document against these selected documents

#### <span id="page-5-0"></span>Machine learning tuning

 $\blacktriangleright$  try different machine learning techniques (Support Vector Machines, Random Forests, Neural Networks)

<sup>21</sup> / <sup>46</sup>

- $\blacktriangleright$  use grid search/random search/other heuristic searches to find optimal parameters (use **cross-validation** on train data)
- $\blacktriangleright$  but start with the fast and easy to configure ones (Naive Bayes, Decision Trees)
- $\blacktriangleright$  feature selection (more is not better)
- $\blacktriangleright$  make experiments  $\mathsf{replicable}$  (use random seed), repeat experiments with different seed to check their performance
- $\blacktriangleright$  always implement a  $\sf{baseline}$  algorithm (random answer, constant answer)

#### Machine learning readable

Explanation of ML reasoning can be important. We can

- $1.$  not to interpret data at all (we can't enforce any consequences)
- 2. use one classifier per feature category and use feature categories results as <sup>a</sup> partially human readable solution
- 3. use ML techniques which can be interpreted:

## • Linear classifiers

each feature  $f$  has weight  $w(f)$  and document value  $val(f)$ ,  $\sum_{f \in F}$  $w(f) * val(f) \geq$  threshold

<sup>25</sup> / <sup>46</sup>

- Extensions of black box classifiers, for random forests https://github.com/janrygl/treeinterpreter
- 4. use another statistical module not connected to ML at all

# Performance (Czech texts)

# $\begin{array}{ccc} \text{Balanced accuracy: Current (CS)}\rightarrow \text{Desired (EN)}\ \hline \text{Perification:} \end{array}$

Verification:

- → books, essays:  $95\% \rightarrow 99\%$
- ▶ blogs, articles: 70  $\% \rightarrow 90 \,\%$

Attribution (depends on the number of candidates, comparison on blogs):

- → up to 4 candidates:  $80\% \rightarrow 95\%$
- ► up to 100 candidates: 40  $\% \rightarrow 60 \,\%$

Clustering:

 $\blacktriangleright$  the evaluation metric depends on the scenario (50–60 %)

 $\acute{\textsf{U}}$ vod do počítačové lingvistiky 12/12 [Stylometric](#page-6-0) analysis of texts using machine learning techniques [Results](#page-6-0) <sup>26</sup> / <sup>46</sup>

# <sup>I</sup> want to try it really quick

#### <span id="page-6-0"></span>How to start

- ► Select a problem
- $\blacktriangleright$  Collect data (gender detection data are easy to find  $-$  crawler dating service)
- $\blacktriangleright$  Preprocess texts (remove HTML, tokenize)
- $\blacktriangleright$  Write a few feature extraction methods
- $\blacktriangleright$  Use a ML framework to classify data

#### Quick start

#### Style & Identity Recognizer

<https://github.com/janrygl/sir>.

- $\blacktriangleright$  In development, but functional.
- $\blacktriangleright$  Contains data from dating services.
- $\blacktriangleright$  Contains feature extractors.
- $\blacktriangleright$  Uses free RFTagger for morphology tagging.

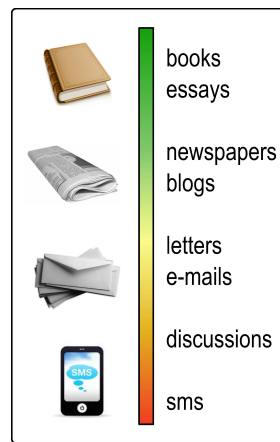

[Stylometric](#page-6-0) analysis of texts using machine learning techniques [Results](#page-6-0) <sup>I</sup> want to try it myself

 $\acute{\textsf{U}}$ vod do počítačové lingvistiky 12/12

## Development at FI

## Thank you for your attention

#### TextMiner

- ▶ more languages,
- ▶ more feature extractors,
- $\blacktriangleright$  more machine learning experiments,
- $\blacktriangleright$  better visualization,
- ► and much more

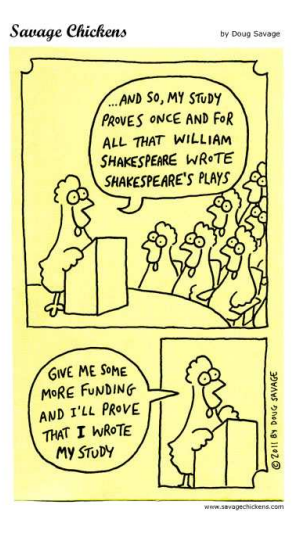

 $\acute{\textsf{U}}$ vod do počítačové lingvistiky 12/12 [TextPerience:](#page-7-0) Experience the Text [TextPerience:](#page-7-0) Experience the Text <sup>29</sup> / <sup>46</sup>

## TextPerience: Experience the Text

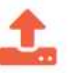

<span id="page-7-0"></span>Upload a document or enter an URL

File uploaded 120932 bytes **CD** HyperText Markup Language (HTML)

Extract text from the document

The text extraction quality depends on the data format and the way it was created. Extraction method Justext, the content is encoded in utf-8. language: English

**SEE THE TEXT** 

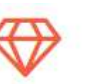

See what we can recognize in the text

We use linguistic analysis, corpus tools, and mathematics.

per -cent April Bloomberg FinanceIn Gatwick Ryanair Greece

 $\acute{\textsf{U}}$ vod do počítačové lingvistiky 12/12 [TextPerience:](#page-7-0) Experience the Text [TextPerience:](#page-7-0) Experience the Text <sup>30</sup> / <sup>46</sup>TextPerience: Experience the Text

## TextPerience: Experience the Text

- $\blacktriangleright$  a demo application
- $\blacktriangleright$  complete processing pipeline from data to knowledge:
	- 1. convert an uploaded file to text
	- 2. detect language
	- <mark>3</mark>. apply keyword search
	- 4. recognize named entities
	- 5. perform Wikipedia search of the keywords
	- $6.$  evaluate the results
- $\blacktriangleright$  so far, keywords in 12 languages (cs, sk, en, de, fr, it, es, vi, pl, hu, da, ru)
- $\blacktriangleright$  so far, named entities in 5 languages (cs, en, es, de, ru)

## Outline

#### [Stylometric](#page-0-0) analysis of texts using machine learning techniques

**[Stylometry](#page-0-0)** 

**[Techniques](#page-2-0)** 

[Results](#page-6-0)

#### [TextPerience:](#page-7-0) Experience the Text

[Extract](#page-8-0) Texts Detect [Language\(s\)](#page-9-0) [Keyword](#page-9-0) Search Named Entity [Recognition](#page-10-0)[Wikipedia](#page-10-0) Search[Evaluation](#page-10-0)

 $\acute{\textsf{U}}$ vod do počítačové lingvistiky 12/12

<span id="page-8-0"></span>TextPerience I: Extract Texts from Files

[TextPerience:](#page-8-0) Experience the Text [Extract](#page-8-0) Texts

<sup>33</sup> / <sup>46</sup>

## TextPerience I: Extract Texts from Files

After a successful MIME type guessing ...

- $\blacktriangleright$  use Apache Tika for Office-like texts and PDFs
- $\blacktriangleright$  use JusText for extracting text from web pages, Pomikálek (2011)
- $\blacktriangleright$  take plain texts as they are

many other file types:

- $\blacktriangleright$  tables (Excel, TSV, CSV)
- ▶ presentations
- $\blacktriangleright$  images (OCR)
- $\blacktriangleright$  source codes (plain text with a particular extension)
- $\blacktriangleright$  videos (subtitles)
- $\blacktriangleright$  . . . . .

Úvod do počítačové lingvistiky 12/12  $\,$   $\,$  34 / 46 [TextPerience:](#page-8-0) Experience the Text [Extract](#page-8-0) Texts

## TextPerience I: Extract Texts from Files

selecting the right content from web pages: JusText parameters vs. customization

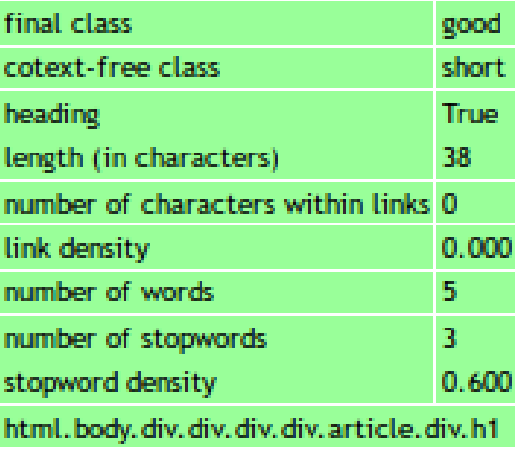

"repair" extracted texts:

- $\blacktriangleright$  distorted diacritics in PDFs
- $\blacktriangleright$  headers, footers, page numbers
- ▶ hyphenation

## TextPerience II: Detect Language(s)

## TextPerience III: Keyword Search

the langid module, Lui and Baldwin (2012)

- ► trained for  $\approx$  90 languages, excl. cestina
- $\blacktriangleright$  Naive-Bayes classifier on letter n-grams
- ▶ good for longer texts
- $\blacktriangleright$  noise reduction needed (HTML tags and entities, URLs, non-words etc.)
- $\blacktriangleright$  how about multi-lingual documents?

"language independent" way: TF-IDF, Wikipedia (2016)

- $\blacktriangleright$  tokenize the text
- ► detect POS
- $\blacktriangleright$  assume keywords to be only nouns
- $\blacktriangleright$  lemmatize nouns
- $\blacktriangleright$  compute TF-IDF on lemmata
- ▶ what about keyphrases?

 $\acute{\textsf{U}}$ vod do počítačové lingvistiky 12/12 [TextPerience:](#page-9-0) Experience the Text [Keyword](#page-9-0) Search <sup>37</sup> / <sup>46</sup>

## <span id="page-9-0"></span>TextPerience III: Keyword Search

 $\acute{\textsf{U}}$ vod do počítačové lingvistiky 12/12 [TextPerience:](#page-9-0) Experience the Text [Keyword](#page-9-0) Search <sup>38</sup> / <sup>46</sup>

## TextPerience III: Keyword Search

Tagging and Lemmatization: <sup>a</sup> very simplistic approach

- $\blacktriangleright$  find a word form in corpus (limit to 10 occurrences)
- $\blacktriangleright$  save the most frequent lemma and tag
- $\blacktriangleright$  works for all POS-annotated corpora with lemmatization
- $\blacktriangleright$  fast and "independent" but not very precise

TF-IDF on noun lemmata

- $\blacktriangleright$  corpora of different sizes for different languages
- riangleright precomputed  $d_f$ s in our corpora
- $\blacktriangleright$  what about words not present in our corpora?

## TextPerience IV: Named Entity Recognition

## TextPerience V: Wikipedia Search

Stanford NER with different models, Finkel et al. (2005)

- $\blacktriangleright$  ready to use models for es, en, de
- ► training data for cs and ru (see IA161)  $\rightarrow$  new models
- $\blacktriangleright$  very different model parameters for e.g. English and German
- $\blacktriangleright$  apply models for a language on close languages (e.g. es model on fr)
- $\blacktriangleright$  for training models, we need  $NE$  annotated corpus

use of API MediaWiki (2015)

- $\blacktriangleright$  for each keyword/NE try to get the most relevant Wikipedia article
- $\blacktriangleright$  no keyword scoring employed
- $\blacktriangleright$  no graph-based scoring employed
- $\blacktriangleright$  no generalization methods
- $\blacktriangleright$  different sizes of Wikipedias in different languages

 $\acute{\textsf{U}}$ vod do počítačové lingvistiky 12/12 [TextPerience:](#page-10-0) Experience the Text [Evaluation](#page-10-0) <sup>41</sup> / <sup>46</sup>

## <span id="page-10-0"></span>TextPerience VI: Evaluation

users can click on the evaluation icons

- $\blacktriangleright$  355 files
- $\blacktriangleright$  1451 evaluations: 1045 entities/keywords correct, 406 incorrect
- $\blacktriangleright$  no learning from evaluations

 $\acute{\textsf{U}}$ vod do počítačové lingvistiky 12/12 [TextPerience:](#page-10-0) Experience the Text [Evaluation](#page-10-0) <sup>42</sup> / <sup>46</sup>

## Conclusion and Further Work

- 1. convert an uploaded file to text repair texts from PDFs
- 2. detect language

detect multi-lingual documents, noise reduction

3. apply keyword search better ways to fast lemmatizationkeyword search in multi-lingual documents

keyphrase search (what is <sup>a</sup> phrase?)

4. recognize named entities evaluation of existing models

evaluation of using existing models on close languages

5. perform Wikipedia search of the keywords keyword weightinggrap<sup>h</sup> algorithms for disambiguation

generalization methods (Wikipedia categories)

 $6.$  evaluate the results learning methods

Úvod do počítačové lingvistiky 12/12 <sup>43</sup> / <sup>46</sup>

# Try It

#### Try TextPerience <http://nlp.fi.muni.cz/projects/textperience>

## References <sup>I</sup>

- Finkel, J. R., Grenager, T., and Manning, C. (2005). Incorporating non-local information into information extraction systems by <sup>g</sup>ibbs sampling. In <u>Proceedings of the 43rd Annual Meeting on Association for</u> Computational Linguistics, ACL '05, pages 363–370, Stroudsburg, PA, USA. Association for Computational Linguistics.
- Lui, M. and Baldwin, T. (2012). Langid.py: An off-the-shelf language identification tool. In <u>Proceedings of the ACL 2012 System</u> Demonstrations, ACL '12, pages 25–30, Stroudsburg, PA, USA. Association for Computational Linguistics.
- MediaWiki (2015). Api:search mediawiki, the free wiki engine. [Online; accessed 16-May-2016].
- Pomikálek, J. (2011). justext.
- Wikipedia (2016). Tf-idf wikipedia, the free encyclopedia. [Online; accessed 16-May-2016].

 $\acute{\textsf{U}}$ vod do počítačové lingvistiky 12/12 <sup>46</sup> / <sup>46</sup>

<span id="page-11-0"></span> $\acute{\textsf{U}}$ vod do počítačové lingvistiky 12/12 <sup>45</sup> / <sup>46</sup>